## Commentary on the ratio

The ratios used in this report have been calculated as follows.

The tables for yearly trends for 1970, 1975 and 1980 are based on the final numbers of the National Census for Japanese population as on October 1. Therefore, the figures may differ from the values in the reports for 1970, 1975 and 1980. Moreover, the denominator population used in the calculations is available under "Population" (Appendix to the end of Volume 1 of the Reports until 2016) on e-Stat.

### (1) Comprehensive List

| Live birth rate =                   | Number of live births in a year  Japanese population on October 1                                                                                                    |   | 1,000 |
|-------------------------------------|----------------------------------------------------------------------------------------------------|---|-------|
| Death rate =                        | Number of deaths in a year  Japanese population on October 1                                                                                                    |   | 1,000 |
| Infant mortality rate =             | Number of infant deaths in a year  Number of live births in a year                                                                                                    | × | 1,000 |
| Neonatal mortality rate =           | Number of neonatal deaths in a year  Number of live births in a year                                                                                                    |   | 1,000 |
| Natural change rate =               | Number of foetal deaths in a year (Number of live births in a year - Number of deaths in a year)  Japanese population on October 1                                                                                                    | × | 1,000 |
| Foetal death rate =                 | umber of natural changes in a year (Foetal death after 12 completed weeks of gestation) otal number of births in a year (Number of live births in a year + number of foetal deaths in a year)                                                                                                    | × | 1,000 |
| Spontaneous foetal death rate =     | Number of spontaneous foetal deaths in a year total number of births in a year (Number of live births in a year + number of foetal deaths in a year)                                                                                                    | × | 1,000 |
| Artificial foetal death rate =      | Number of artificial foetal deaths in a year  total number of births in a year  (Number of live births in a year + number of foetal deaths in a year)                                                                                                    | × | 1,000 |
| Perinatal mortality rate =          | Number of perinatal deaths in a year  Number of live births in a year  + Number of foetal deaths after 22 completed weeks of gestation                                                                                                    | × | 1,000 |
| Foetal death rate after 22 complete | ed weeks of gestation (Total, spontaneous, artificial)  Number of foetal deaths after 22 completed weeks of gestation  (Total, spontaneous, artificial)  Number of live births in a year  + Number of foetal deaths after 22 completed weeks of gestation  Number of early neonatal deaths in a year | × | 1,000 |
| Early neonatal death rate =         | (Number of deaths before 1 week (7 days) of birth)  Number of live births in a year                                                                                                    | × | 1,000 |
| Marriage rate =                     | Number of marriage in a year  Japanese population on October 1                                                                                                    | × | 1,000 |
| Divorce rate =                      | Number of divorce in a year  Japanese population on October 1                                                                                                    | × | 1,000 |

#### (2) Live Birth

Or, the length of each month, taking the length of a year as 1.

Total fertility rate = \[ \begin{align\*} \text{Number of live births in a year by mother's age} \\ \text{Female population by age as of October 1} \end{align\*} \] Total of women aged 15 years to 49 years.

(Calculated by five-year age groups for all prefectures and 21 major cities and multiplied by 5. However, total of each age is used from 2015 for years when National Census was conducted.)

The total fertility rate refers to the total of live birth rates by age for women aged 15 years to 49 years. It is equivalent to the number of children a woman would bear in a lifetime at that live birth rate by age.

Moreover, number of live births at 15 years and 49 years respectively include deliveries at 14 years or less and 50 years or more of age.

#### (Reference)

Total fertility rate is of the following two types.

Period total fertility rate: This value focuses of the fertility situation in a certain period (one year) and is the total of live birth rates of women of each age (15-49 years old).

Excluding the differences between age compositions of the female population, this value is used for year-wise, country-wise and region-wise comparisons as "the total fertility rate for that year." The period total fertility rate is calculated using the above formula in the Vital Statistics.

Cohort total fertility rate: This value focuses on the fertility situation of a certain generation and is the cumulative total of the live birth rates from the past of women belonging to each age (15–49 years old) in the same generation (cohort). This is "the total fertility rate for that generation."

Although "the number of children a woman would bear in a lifetime" is the cohort total fertility rate, the period total fertility rate is generally used as an equivalent because the data cannot be obtained until the generation reaches 50 years of age. Moreover, if the live birth rate for each age group is the same for all generations (cohorts) then both "total fertility rates" will give the same value.

However, late marriages and late childbirths are rising and there are differences in marriage and childbirth circumstances in each generation. When the live birth rate for each age differs by generation, it is necessary to note that the period total fertility rate, which is the total of live birth rates for each generation by age, will differ from the cohort total fertility rate.

#### (3) Death rate

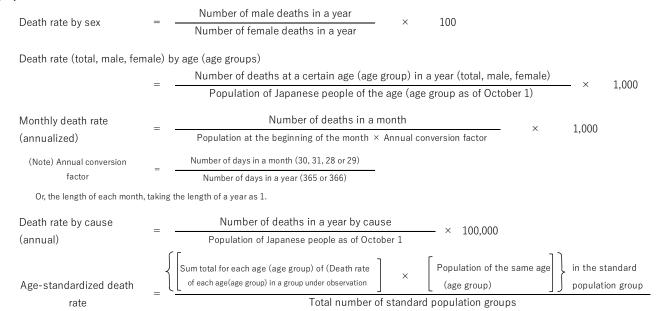

#### (Reference)

Since the death rate differs by age, the age-standardized death rate is useful for country-wise comparisons or observation of yearly trends as it excludes the differences in age composition.

The standard population used for age-standardized death was the total population in 1935 by sex until 1989 (prefectures used the total population in 1960). However, this was far removed from the actual population composition. Therefore, 1985 model population (per 1,000 people after correcting extreme changes during baby boom and other periods, based on the population in the National Census of 1985) is being used since 1990.

Moreover, the "death rate of each age (age group) in a group under observation" in the equation is multiplied by 1,000 (multiplied by 100,000 when calculating by cause).

Standard population —1985 model population—

| Age      | Standard population | Age             | Standard population |  |  |
|----------|---------------------|-----------------|---------------------|--|--|
| 0~4years | 8 180 000           | 50~54           | 7 616 000           |  |  |
| 5~9      | 8 338 000           | 55~59           | 6 581 000           |  |  |
| 10~14    | 8 497 000           | 60~64           | 5 546 000           |  |  |
| 15~19    | 8 655 000           | 65~69           | 4 511 000           |  |  |
| 20~24    | 8 814 000           | 70~74           | 3 476 000           |  |  |
| 25~29    | 8 972 000           | 75~79           | 2 441 000           |  |  |
| 30~34    | 9 130 000           | 80~84           | 1 406 000           |  |  |
| 35~39    | 9 289 000           | 85years∼        | 784 000             |  |  |
| 40~44    | 9 400 000           | Total 120 287 ( |                     |  |  |
| 45~49    | 8 651 000           | Total           | 120 201 000         |  |  |

# (4) Infant mortality

| Infant mortality rate by sex                                                                                                    | Number of male infant deaths in a year                                                                                                    |        |         |
|----------------------------------------------------------------------------------------------------|----------------------------------------------------------------------------------------------------|--------|---------|
| , ,                                                                                                    | Number of female infant deaths in a year × 100                                                                                                    |        |         |
|                                                                                                    | Number of male perinatal deaths in a year                                                                                                    |        |         |
| Perinatal mortality rate by sex                                                                                                    | Number of female perinatal deaths in a year × 100                                                                                                    |        |         |
| Infant mortality rate by age in                                                                                                    | Death rate of male infants of a certain age in days (in months)                                                                                                    |        |         |
| days (age in months) by sex                                                                                                    | Death rate of female infants of the age in days (in months) × 100                                                                                                    |        |         |
| Monthly infant mortality rate (annua                                                                                                    | alized conversion rate)                                                                                                    |        |         |
| (before 1994)                                                                                                    | Number of Infant deaths in that month                                                                                                    |        |         |
| =                                                                                                    | Number of live births in the past one X Number of days in the month                                                                                                    | ×      | 1,000   |
|                                                                                                    | year including that month Number of days in the past one year                                                                                                    |        |         |
|                                                                                                    | including that month                                                                                                    |        |         |
| Monthly infant mortality rate                                                                                                    | Number of Infant deaths in a month × 1,000                                                                                                    |        |         |
| (annualized conversion rate)                                                                                                    | Number of live births in a year $\times$ annual conversion factor $\times$ 1,000                                                                                                    |        |         |
| (from 1995 onwards)                                                                                                    |                                                                                                    |        |         |
| (Note) Annual conversion factor                                                                                                    | Number of days in a month (30, 31, 28 or 29)                                                                                                    |        |         |
| (Note) / Hindar conversion ractor                                                                                                    | Number of days in a year (365 or 366)                                                                                                    |        |         |
| Or, the length of each month, to                                                                                                    | ıking the length of a year as 1.                                                                                                    |        |         |
| Infant mortality rate by death                                                                                                    | Number of Infant deaths in a year by death cause (or Number of Infant deaths in a year by age)                                                                                                    |        |         |
| cause or infant mortality rate                                                                                                    | North on after british in a con-                                                                                                    | ×      | 100,000 |
| by age                                                                                                    | Number of live births in a year                                                                                                    |        |         |
| Neonatal mortality rate                                                                                                    | Number of neonatal deaths in a year by cause                                                                                                    | ×      | 100,000 |
| by death cause                                                                                                    | Number of live births in a year                                                                                                    | ^      | 100,000 |
| (5) Foetal Death  Foetal deaths by sex =                                                                                                    | = Number of male foetal deaths in a year × 100  Number of female foetal deaths in a year                                                                                                    |        |         |
|                                                                                                    | Number of female foctal deaths in a year                                                                                                    |        |         |
| Monthly foetal death rate                                                                                                    |                                                                                                    |        |         |
| Monthly foetal death rate<br>(total, spontaneous, artificial)                                                                                                    | Number of foetal deaths in a month (total, spontaneous, artificial)  Number of births in a month (number of live births in a month + number of foetal deaths in a month)                                                                                                    | ×      | 1,000   |
| (total, spontaneous, artificial)                                                                                                    | Number of foetal deaths in a month (total, spontaneous, artificial)  Number of births in a month (number of live births in a month + number of foetal deaths in a month)                                                                                                    | ×      | 1,000   |
| (total, spontaneous, artificial)                                                                                                    | Number of foetal deaths in a month (total, spontaneous, artificial)                                                                                                    | ×      | ,       |
| (total, spontaneous, artificial)                                                                                                    | Number of foetal deaths in a month (total, spontaneous, artificial)  Number of births in a month (number of live births in a month + number of foetal deaths in a month)  ompleted weeks of gestation (total, spontaneous, artificial)                                                                                                    | ×<br>× | 1,000   |
| (total, spontaneous, artificial)                                                                                                    | Number of foetal deaths in a month (total, spontaneous, artificial)  Number of births in a month (number of live births in a month + number of foetal deaths in a month)  ompleted weeks of gestation (total, spontaneous, artificial)  Number of feotal deaths in a month after 22 completed weeks of gestation (total, spontaneous, artificial)                                                                                                    |        | ·       |
| (total, spontaneous, artificial)  Monthly feotal death rate after 22 co                                                                                                    | Number of foetal deaths in a month (total, spontaneous, artificial)  Number of births in a month (number of live births in a month + number of foetal deaths in a month)  ompleted weeks of gestation (total, spontaneous, artificial)  Number of feotal deaths in a month after 22 completed weeks of gestation (total, spontaneous, artificial)                                                                                                    |        | ·       |
| (total, spontaneous, artificial)                                                                                                    | Number of foetal deaths in a month (total, spontaneous, artificial)  Number of births in a month (number of live births in a month + number of foetal deaths in a month)  ompleted weeks of gestation (total, spontaneous, artificial)  Number of feotal deaths in a month after 22 completed weeks of gestation (total, spontaneous, artificial)                                                                                                    |        | ·       |
| (total, spontaneous, artificial)  Monthly feotal death rate after 22 cc  (6) Perinatal mortality                                                                                    | Number of foetal deaths in a month (total, spontaneous, artificial)  Number of births in a month (number of live births in a month + number of foetal deaths in a month)  ompleted weeks of gestation (total, spontaneous, artificial)  Number of feotal deaths in a month after 22 completed weeks of gestation (total, spontaneous, artificial)                                                                                                    | ×      | 1,000   |
| (total, spontaneous, artificial)  Monthly feotal death rate after 22 co                                                                                                    | Number of foetal deaths in a month (total, spontaneous, artificial)  Number of births in a month (number of live births in a month + number of foetal deaths in a month)  ompleted weeks of gestation (total, spontaneous, artificial)  Number of feotal deaths in a month after 22 completed weeks of gestation (total, spontaneous, artificial)  Number of live births in a month + Number of feotal deaths in a month after 22 completed weeks of gestation                                                                                                    |        | ,       |
| (total, spontaneous, artificial)  Monthly feotal death rate after 22 cc  (6) Perinatal mortality                                                                                    | Number of foetal deaths in a month (total, spontaneous, artificial)  Number of births in a month (number of live births in a month + number of foetal deaths in a month)  Impleted weeks of gestation (total, spontaneous, artificial)  Number of feotal deaths in a month after 22 completed weeks of gestation (total, spontaneous, artificial)  Number of live births in a month + Number of feotal deaths in a month after 22 completed weeks of gestation  Number of perinatal deaths in a month                                                                                                    | ×      | 1,000   |
| (total, spontaneous, artificial)  Monthly feotal death rate after 22 cc  (6) Perinatal mortality                                                                                    | Number of foetal deaths in a month (total, spontaneous, artificial)  Number of births in a month (number of live births in a month + number of foetal deaths in a month)  Impleted weeks of gestation (total, spontaneous, artificial)  Number of feotal deaths in a month after 22 completed weeks of gestation (total, spontaneous, artificial)  Number of live births in a month + Number of feotal deaths in a month after 22 completed weeks of gestation  Number of perinatal deaths in a month                                                                                                    | ×      | 1,000   |
| (total, spontaneous, artificial)  Monthly feotal death rate after 22 cc  (6) Perinatal mortality                                                                                    | Number of foetal deaths in a month (total, spontaneous, artificial)  Number of births in a month (number of live births in a month + number of foetal deaths in a month)  Impleted weeks of gestation (total, spontaneous, artificial)  Number of feotal deaths in a month after 22 completed weeks of gestation (total, spontaneous, artificial)  Number of live births in a month + Number of feotal deaths in a month after 22 completed weeks of gestation  Number of perinatal deaths in a month                                                                                                    | ×      | 1,000   |
| (total, spontaneous, artificial)  Monthly feotal death rate after 22 co  (6) Perinatal mortality  Monthly perinatal mortality rate  (7) Maternal mortality                          | Number of foetal deaths in a month (total, spontaneous, artificial)  Number of births in a month (number of live births in a month + number of foetal deaths in a month)  Impleted weeks of gestation (total, spontaneous, artificial)  Number of feotal deaths in a month after 22 completed weeks of gestation (total, spontaneous, artificial)  Number of live births in a month + Number of feotal deaths in a month after 22 completed weeks of gestation  Number of perinatal deaths in a month                                                                                                    | ×      | 1,000   |
| (total, spontaneous, artificial)  Monthly feotal death rate after 22 cd  (6) Perinatal mortality  Monthly perinatal mortality rate                                                  | Number of foetal deaths in a month (total, spontaneous, artificial)  Number of births in a month (number of live births in a month + number of foetal deaths in a month)  ompleted weeks of gestation (total, spontaneous, artificial)  Number of feotal deaths in a month after 22 completed weeks of gestation (total, spontaneous, artificial)  Number of live births in a month + Number of feotal deaths in a month after 22 completed weeks of gestation  Number of live births in a month + Number of feotal deaths in a month  Number of live births in a month + Number of feotal deaths in a month after 22 completed weeks of gestation                                                                                                    | ×      | 1,000   |
| (total, spontaneous, artificial)  Monthly feotal death rate after 22 co  (6) Perinatal mortality  Monthly perinatal mortality rate  (7) Maternal mortality                          | Number of foetal deaths in a month (total, spontaneous, artificial)  Number of births in a month (number of live births in a month + number of foetal deaths in a month)  Impleted weeks of gestation (total, spontaneous, artificial)  Number of feotal deaths in a month after 22 completed weeks of gestation (total, spontaneous, artificial)  Number of live births in a month + Number of feotal deaths in a month after 22 completed weeks of gestation  Number of perinatal deaths in a month  Number of live births in a month + Number of feotal deaths in a month after 22 completed weeks of gestation  Number of maternal deaths in a month after 22 completed weeks of gestation                                                                                                    | ×      | 1,000   |
| (total, spontaneous, artificial)  Monthly feotal death rate after 22 co  (6) Perinatal mortality  Monthly perinatal mortality rate  (7) Maternal mortality  Maternal mortality rate | Number of foetal deaths in a month (total, spontaneous, artificial)  Number of births in a month (number of live births in a month + number of foetal deaths in a month)  properties weeks of gestation (total, spontaneous, artificial)  Number of feotal deaths in a month after 22 completed weeks of gestation (total, spontaneous, artificial)  Number of live births in a month + Number of feotal deaths in a month after 22 completed weeks of gestation  Number of live births in a month + Number of feotal deaths in a month  Number of live births in a month + Number of feotal deaths in a month after 22 completed weeks of gestation  Number of live births in a month + Number of feotal deaths in a month after 22 completed weeks of gestation  Number of live births in a month + Number of feotal deaths in a year                                                                             | ×      | 1,000   |
| (total, spontaneous, artificial)  Monthly feotal death rate after 22 co  (6) Perinatal mortality  Monthly perinatal mortality rate  (7) Maternal mortality                          | Number of foetal deaths in a month (total, spontaneous, artificial)  Number of births in a month (number of live births in a month + number of foetal deaths in a month)  Impleted weeks of gestation (total, spontaneous, artificial)  Number of feotal deaths in a month after 22 completed weeks of gestation (total, spontaneous, artificial)  Number of live births in a month + Number of feotal deaths in a month after 22 completed weeks of gestation  Number of perinatal deaths in a month  Number of live births in a month + Number of feotal deaths in a month after 22 completed weeks of gestation  Number of live births in a month + Number of feotal deaths in a month after 22 completed weeks of gestation  Number of live births in a month after 22 completed weeks of gestation  Number of live births in a year - number of foetal deaths in a year)  (or number of live births in a year) | ×      | 1,000   |

Note: Please refer to "Commentary on the term" for information on maternal deaths.